## **Tool 2a: Building an SBLT Calendar**

## **Purpose**

One of the first priorities of a SBLT is to plan their agenda for the year. Developing a SBLT calendar helps set that agenda and ensure that meeting times are protected. Use this required tool to help create that calendar.

## **Actions**

- 1. **Identify meeting dates and purpose.** SBLTs should meet at least once a month. There is no length requirement for SBLT meetings. The SBLT calendar should include a description of the data you plan to review at each meeting. The data listed should align to the goals identified in your SIP, as well as the key topics identified in the SBLT section of your SIP's Professional Learning tab, so you may need to revisit your SBLT Calendar to add additional detail once your SIP is complete.
- 2. **Create meetings on a Google calendar.** The SBLT calendar should be put in a Google calendar. To access your school's blank SBLT Calendar, follow the instructions below:

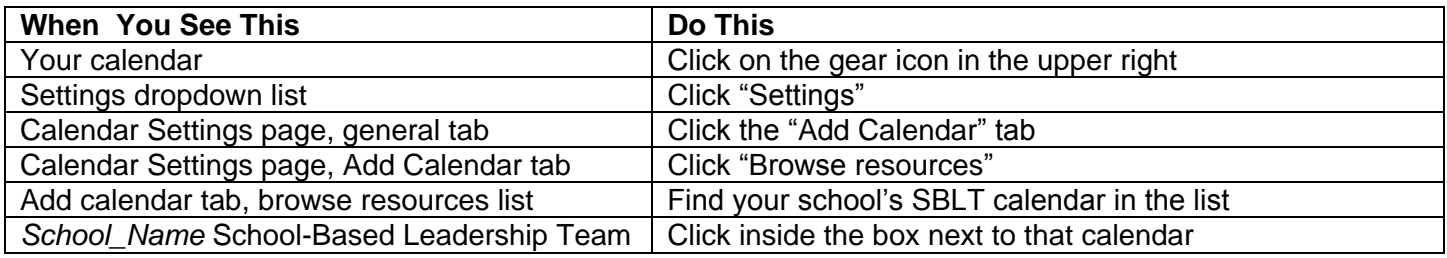

Your school's SBLT calendar will now show on your calendar. Click " $\leftarrow$ " at the top left of the page to return to your calendar.

3. **Adjust calendar as needed throughout the year.** You may need to adjust your SBLT calendar during the year. Consider revisiting your calendar at a mid-year meeting and revising as needed.

MADISON METROPOLITAN SCHOOL DISTRICT

## **Mandatory Versus Flexible: SBLT Toolkit**

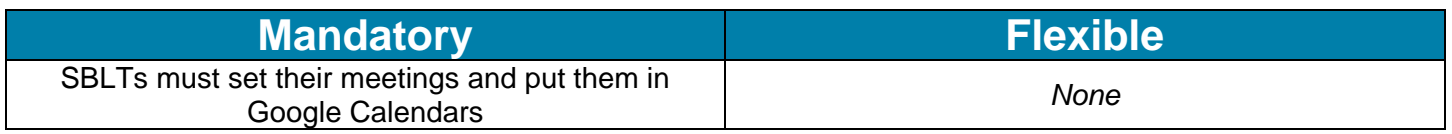